### **TECHNOLOGY** GROUP

# Implementing a GIS-Based Pavement Assessment and Management System

Candice Ottley-Francois, GISP, CAPM GIS Analyst & Project Manager cottley@jmttg.com

ESRI MUG December 7, 2011

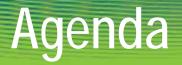

- § Project Overview
- **§ PAMS Components**
- Schallenges Encountered
- § Next Steps

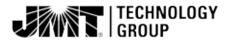

# **Project Background**

#### Serving Prince George's County DPW&T since 2007

S Utility Division, Office of Highway Maintenance, Engineering Inspections Services Division, Traffic Safety, GIS

#### § Project Goals:

- Setermine current condition of County roads
- S Determine immediate and future maintenance & repair requirements of County roads
- S Leverage pavement data to develop roadway projects
- Implement a Pavement Assessment and Management System (PAMS)

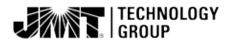

### **Summary of PAMS Services**

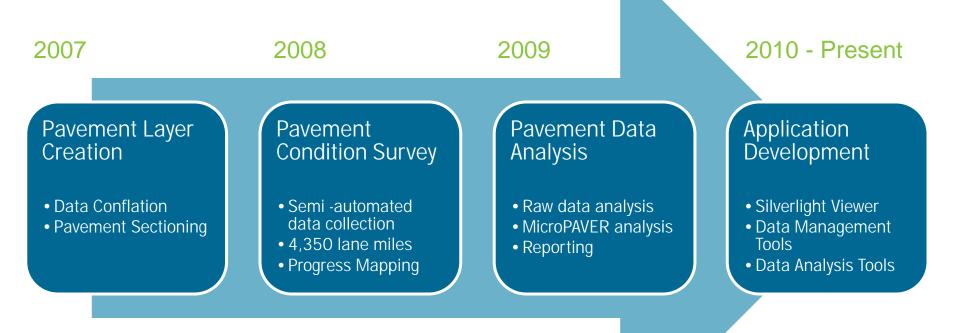

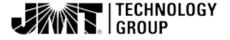

### **PAMS Pavement Layer Development**

#### 5 Data Conflation

- S Data requirements driven by MicroPAVER
- § ArcGIS Server editing application for attribute conflation
- § 9 datasets in various formats

#### Sounty Edge of Pavement

§ Pre-sectioned; area readily available

#### § Pavement Sectioning

- § Unique Pavement ID
- § Automated section ID assignment

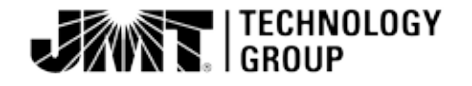

# **Pavement Condition Survey**

§ Data collection in Spring 2008

- Solution 54,350 Iane miles
  - S County Maintained Roadway ONLY
- Substitution States States
  - § Pavement Roughness
  - S Photos Pavement & Right of Way
- § Post Processing
  - S Extract distress data from photos
  - § Import to MicroPAVER for assessment

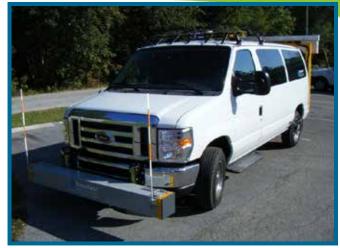

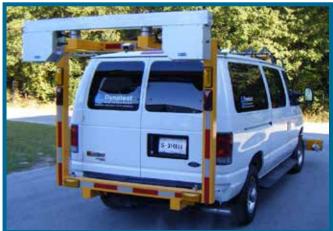

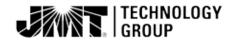

# **Pavement Analysis & Reporting**

#### § MicroPAVER Pavement Management System

- S Developed by US Army Corps of Engineers
- § Used by over 600 cities, counties, airports and private consulting firms
- **§** PAMS Applications:
  - **§** Pavement Condition Index (PCI) determination
  - § Budget analysis for State of the Streets Report
  - S Identify "Shovel Ready Projects" to receive Stimulus Package funding
- Schallenges:
  - **§** Single user license, Access database, User interface

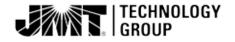

### PAMS Web Viewer

- § Provides broad access and print functionality of road network data including PCI scores and photos
  - § ArcGIS Server
  - § Microsoft .NET framework
  - Silverlight API
  - S Custom photo viewer
  - S Custom map services

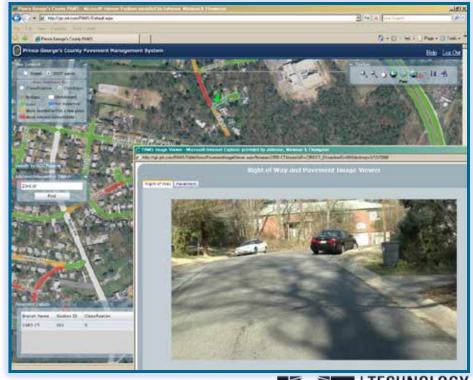

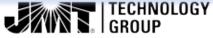

### Preserve the Investment

#### § Incorporate PAMS into daily business processes

- Schedule A development
- § GIS analysis and reporting
- S Coordination of Utility Activities

#### § Maintain pavement data

- § Management changes
- § Roadway additions/annexations
- S Work History records
- § MicroPAVER data

#### § Re-inspect pavement network

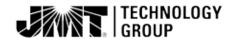

# **Phase II Objectives**

- § Maintain pavement data in a central location
  - § GIS vs. MicroPAVER
- § Upgrade to ArcGIS 10
- § Facilitate data management across multiple divisions
  - § File geodatabase vs. SDE
  - S Desktop tools vs. web tools
- § Perform basic condition analysis in GIS
- § Create projects in GIS
  - Scondition
  - § Needs lists

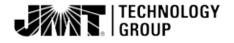

# **PAMS Database Design**

#### § Versioned ArcSDE Oracle database

#### § Related Tables

- S Work History: Many-to-Many
- S Condition (PCI): One-to-Many
- Sedit log: One-to-Many
- S Complaints: Many-to-Many
- Inspections: One-to-Many
- Projects: Many-to-Many
- § Unit costs look up table

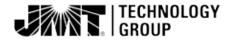

# **PAMS Desktop Tools**

- § ESRI Add-In and Extension
- Suilt with ArcObjects
- § Toolbar and PAMS Window
- § Data Maintenance Tools
  - § Pavement ID Management
  - Work History Management
  - § Edit Tracking Capabilities
- § Data Analysis Tools
  - § PCI Management
  - S Complaints and Field Inspections
  - § Project Formulation

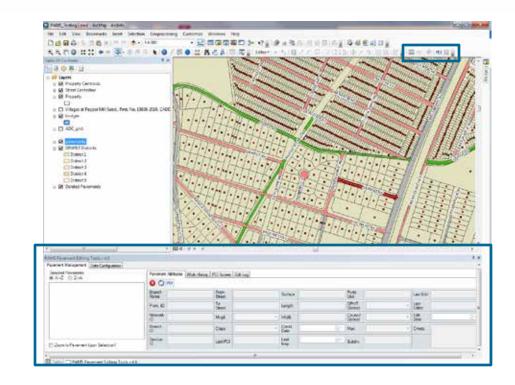

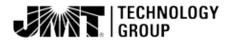

### Pavement ID Management

#### Second Payement ID is the unique identifier for MicroPAVER

- § Alpha-numeric
- S Network ID, Branch ID and Section ID
- Sounty managed segments only

| Enter Road Name:               |               |
|--------------------------------|---------------|
| Select Road Type               | -             |
| Select Roadway<br>Orientation: | East-Viet     |
|                                | C North-South |

- § Tool derives Branch ID, Section ID and Pavement ID
- Initiate pavement ID generation for new segments
  - § Single or multiple segments
- § Automate pavement ID generation for split segments
  - S Manage related records during splits

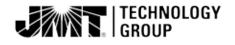

# Work History Management

#### Second Second Se

- Single or multiple segments
- Managed or unmanaged segments
- § Edit existing work history
- § Related data management
  - § Many to Many relationship
  - Series Propagate data due to pavement edits
  - S Trigger updates to pavement condition (PCI)
  - § Update construction/inspection dates

| Project 1     |    | Usionh<br>Typer   |   | Thickness          | 2        | 3 |
|---------------|----|-------------------|---|--------------------|----------|---|
| Project       |    | Major MR*         |   | Thickness<br>Units | es/fame: |   |
| Job<br>Namber |    | Voork<br>Statue*  |   | LATEL              | 0        |   |
| Work Coet     |    | Contractor        |   |                    |          |   |
| Work Date     | G* | Manucial<br>Type" | - |                    |          |   |

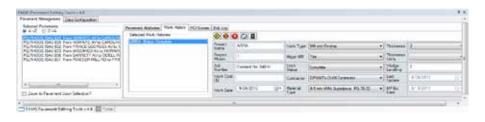

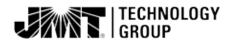

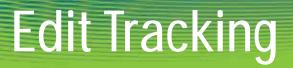

# Solution States Maintain related tables when changes are made to pavement segment

| svement Management Data Configuration                                   |                       |                        |          |                |    |                    |   |                |   |
|-------------------------------------------------------------------------|-----------------------|------------------------|----------|----------------|----|--------------------|---|----------------|---|
| Selected Pavements                                                      | Payement Attributes W | ork History PCI Scores | Edt Log  |                |    |                    |   |                |   |
| 26377 Offer<br>26375 Offer<br>26377 Offer<br>36371 Offer<br>36301 Offer |                       |                        |          |                |    |                    |   |                |   |
|                                                                         | Branch<br>Name        | From Street            |          | Surface        |    | Pvint.<br>Use      |   | Last Edit      |   |
|                                                                         | Pvmt. ID              | To<br>Street           |          | Length         |    | DPWT<br>District   | • | Lest<br>Editor |   |
|                                                                         | Network<br>ID         | Mngd                   | County + | Width .        |    | Council<br>Diabiot | • | Edit<br>Date   | 1 |
|                                                                         | Branch<br>ID          | Class                  |          | Const.<br>Date | 0. | Mar.               | • | Crets          |   |
| Zoom to Pavement Upon Selection?                                        | Section<br>ID         | Last PCI               |          | Last<br>insp   | Q• | Subdiv.            |   |                |   |
| 7                                                                       | 1                     |                        |          |                |    |                    |   |                |   |

#### § Track changes for MicroPAVER

| Selected Pavements                                                                                                    | Payament Athibutes   Work Hatory   PCI Scores | Edt Log                                                                         |  |                     |                           |    |  |
|----------------------------------------------------------------------------------------------------|-----------------------------------------------|---------------------------------------------------------------------------------|--|---------------------|---------------------------|----|--|
| PG RHODE ISAV 033 From WICOMICO AV to HOWARI<br>PG HOWARDAV 004 From HOWARD CT to GUEEN AP<br>PG CAROLIAV, E.001 From HOWARD AV to RHODE IS                                                                                                    | Edit Actions                                  | Edit Action<br>Type                                                             |  | Edit Action<br>Date | Monday , October 17, 2011 | ۵. |  |
| PG RHODE ISÄV 035 Frem HOWARD AV to CAROLINE<br>VERVER V SAV 031 Frem HOWARD AV to CAROLINE<br>PG JRIODE ISÄV 031 Frem HOWARD AV to CAROLINE<br>RG HOWARDAY 001 Frem POWDER MILL RD to RHO.<br>PG JARRETAX, JOD2 Frem RHODE ISLAND AV to CAR<br>PG JARRETAX, JOD2 Frem RHODE ISLAND AV to CAR<br>PG JARRETAX, JOD2 Frem RHODE ISLAND AV to CAR |                                               | Management Overge   Galasification Change   Splt Segnent  <br>Old Managed Value |  |                     |                           |    |  |
| PG HOWARDAY 503 From CAROLINE AV to HOWARD                                                                                                    |                                               | New Manaped V                                                                   |  |                     |                           |    |  |

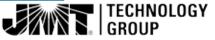

### PCI Management

§ PCI scores were previously derived from MicroPAVER

- Update PCI when work history is added or modified
  - Seset to 100 if Major Work is completed

| RAAD Yalaman Editing Toolo                                                                                                    |                                                                                         |                                                                                                    |  |              |                  |    |  |
|----------------------------------------------------------------------------------------------------|-----------------------------------------------------------------------------------------|----------------------------------------------------------------------------------------------------|--|--------------|------------------|----|--|
| Farament Management (Dess Carrigantion)                                                                                                    |                                                                                         |                                                                                                    |  |              |                  |    |  |
| Selected Perments<br>ICO RECOST UNIX 2015 New YORKING AFVe YORKING<br>RELOKATION AND THE NEW YORKING AFVE YORKING<br>RELOKATION AND THE INFORMATION AVVE THEORY IS<br>RELOKATION AND THE INFORMATION AVVE CAROLINE<br>TO RECOST SAVOTE Free YORKING AVVE CAROLINE<br>TO RECOST SAVOTE Free YORKING AVVE CAROLINE<br>RELOKATION AND THE YORKING AVVE CAROLINE<br>RELOKATION AND THE YORKING AVVE CAROLINE<br>RELOKATION AND THE YORKING AVVE CAROLINE<br>RELOKATION AND THE YORKING AVVECTOR AND AVVECTOR<br>RELOKATION AND THE YORKING AVVECTOR AND AVVECTOR<br>RELOKATION AND THE YORKING AVVECTOR AVVECTOR<br>RELOKATION AND THE YORKING AVVECTOR AVVECTOR<br>RELOKATION AND AVVECTOR AVVECTOR AVVECTOR AVVECTOR<br>RELOKATION AND AVVECTOR AVVECTOR AVVECTOR AVVECTOR<br>RELOKATION AND AVVECTOR AVVECTOR AVVECTOR AVVECTOR<br>RELOKATION AVVECTOR AVVECTOR AVVECTOR AVVECTOR<br>RELOKATION AVVECTOR AVVECTOR AVVECTOR AVVECTOR<br>RELOKATION AVVECTOR AVVECTOR AVVECTOR AVVECTOR<br>RELOKATION AVVECTOR AVVECTOR AVVECTOR<br>RELOKATIONAL AVVECTOR AVVECTOR AVVECTOR<br>RELOKATIONAL AVVECTOR AVVECTOR AVVECTOR<br>RELOKATIONAL AVVECTOR AVVECTOR AVVECTOR<br>RELOKATIONAL AVVECTOR AVVECTOR<br>RELOKATIONAL AVVECTOR AVVECTOR<br>RELOKATIONAL AVVECTOR AVVECTOR<br>RELOKATIONAL AVVECTOR AVVECTOR<br>RELOKATIONAL AVVECTOR<br>RELOKATIONAL AVV | Parameti Abilistes   Work Halpsy   PO Science<br>Parameti PO Science                    |                                                                                                    |  |              |                  |    |  |
|                                                                                                    | Date: 3/1 V-2008 Soore: 14 Method: Canada<br>Date: 13/2/1876 Soore: 132 Method: Rate: 2 | Paramanto PULINCOE SAV.036                                                                                                    |  | PCI statisti | Condition Survey |    |  |
|                                                                                                    |                                                                                         | PC Dave 1:11/2210 III PCL 100 Note: PCI boars can set be updated by 8 campleted work taking recent to the potential or with the PCI determination tool. |  |              |                  |    |  |
| (* ) * +                                                                                                    |                                                                                         |                                                                                                    |  |              |                  |    |  |
| *                                                                                                    |                                                                                         |                                                                                                    |  |              |                  | 11 |  |

- § Update PCI when changes are made to management
- Solution State PCI annually

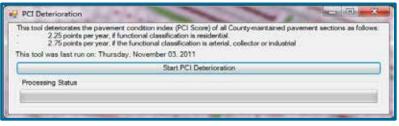

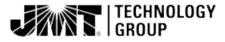

# **Complaints and Inspections**

#### § Log citizen complaints/requests for work

Surrently logged in a spreadsheet and manually correlated with pavement data

| Pavement Management Data Configuration Proje | ect Formulation                        |                                               |                    |          |                 |  |  |  |  |
|----------------------------------------------|----------------------------------------|-----------------------------------------------|--------------------|----------|-----------------|--|--|--|--|
| Selected Pavements<br>@ A->Z © Z->A          | Pavement Attributes   Work History   F | CI Scores Edit Log Com                        | plants inspections |          |                 |  |  |  |  |
|                                              | Selected Complaints                    | anta Complant Distalis Associated Inspections |                    |          |                 |  |  |  |  |
|                                              |                                        | 000                                           |                    |          |                 |  |  |  |  |
|                                              |                                        | Date<br>Received                              | <b>*</b>           | Nome     | Description     |  |  |  |  |
|                                              |                                        | Source                                        |                    | Address  |                 |  |  |  |  |
|                                              |                                        | Number                                        |                    | Phone    | Field<br>Review |  |  |  |  |
|                                              |                                        | Type                                          |                    | Email    | Priority        |  |  |  |  |
| 200m to Pavement Upon Selection?             | E Show All Complaints?                 | 1. Second                                     |                    | divers 1 | 107/0226 TO 10- |  |  |  |  |

- **§** Log Field Visit results due to work request
  - S Assume field visit/inspection is related to one complaint

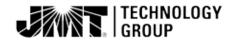

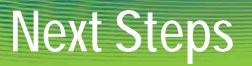

#### Solution Section Section Se

- § Based on condition (PCI) or complaints
- Sequence Provide recommendations of segments for projects
  - § Residential Assume segments within the same subdivision
  - **§** Non-Residential connect sections along length of arterial/collector
- S Dynamically calculate the cost of projects
  - Algorithm based on unit costs for rehabilitative processes, area, percentages for contingencies etc.
- S Assign fiscal year budget to projects
  - S Cap recommendations
  - § Track budgets

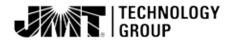

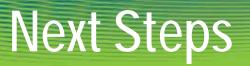

Solution Strategies
Solution Strategies

- § Perform pavement re-inspection
  - Sobtain updated pavement distress data
  - § Track pavement conditions over time
  - Sefine deterioration formula to better predict future pavement conditions
  - Setter assess future funding needs
  - S Assess performance of maintenance and rehabilitation activities

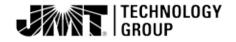

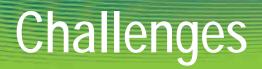

#### § End user buy-in

- S Lack of familiarity with GIS and its applications
- § Budget constraints
- Integrating with MicroPAVER
- § Version 9.3.1/Version 10
- § Data and process modeling

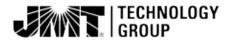

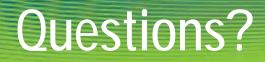

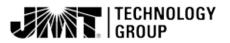

### Connect with us...

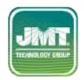

Web | www.jmttg.com

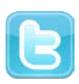

Twitter | @JMTTG

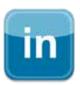

LinkedIn | JMT Technology Group

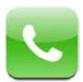

Phone | (410) 316-2280

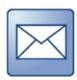

Email | info@jmttg.com

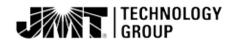